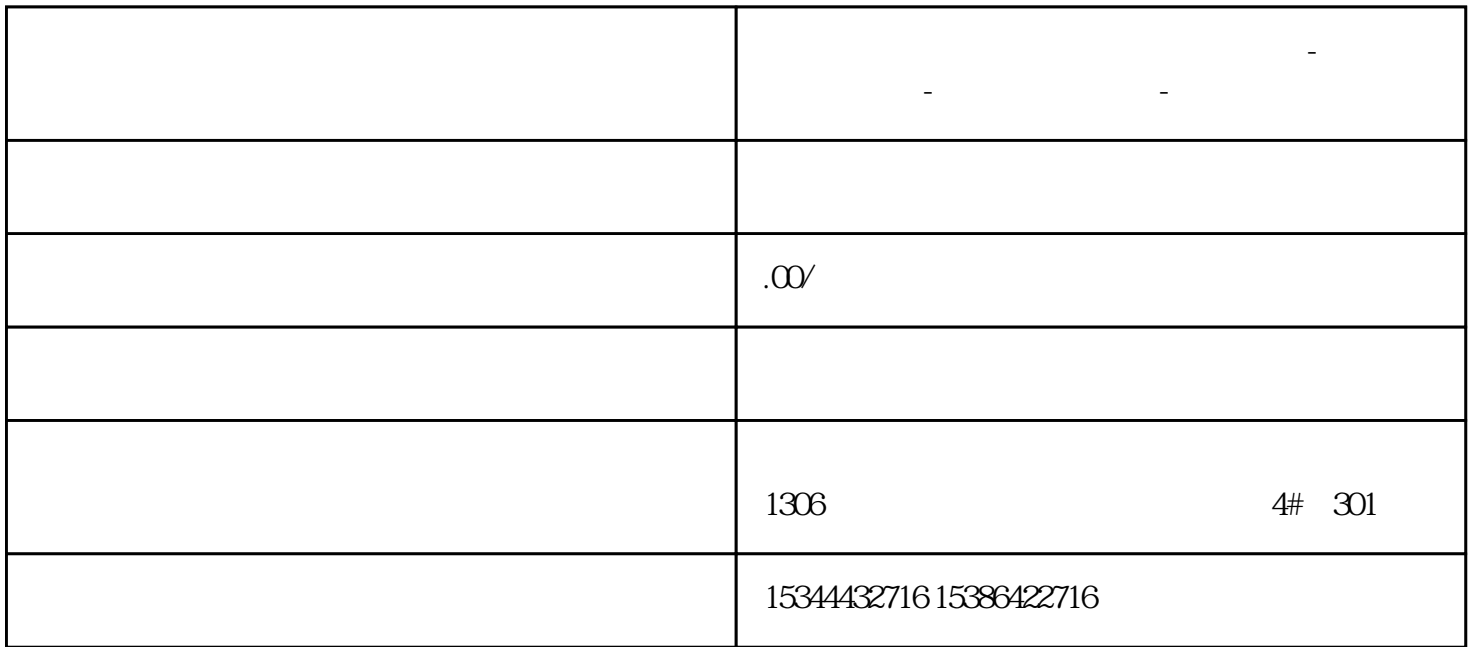

**乐山市西门子中国(授权)一级代理商-西门子选型-西门子技术支持-**

S7-1200 PLC

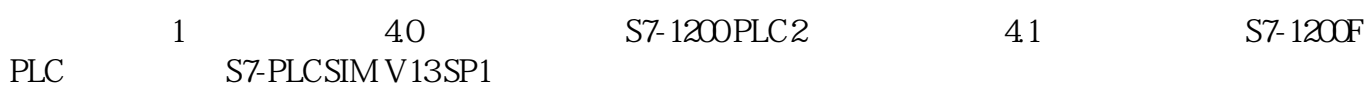

S7-1200 PLCSIM

S7-PLCSIM S7-1200 S7-1200F

PLC S7-PLCSIM

- $S7-$ PLCSIM  $V16$   $S7-1200(F)C$
- S7-1200 PN S7-1200/1500/300/400 S7
- S7-1200 PN S7-1200/1500 TCP/IP
- S7-1200 PN S7-1200/1500 ISO ON TCP

S7-1200 PN WinCC HMI

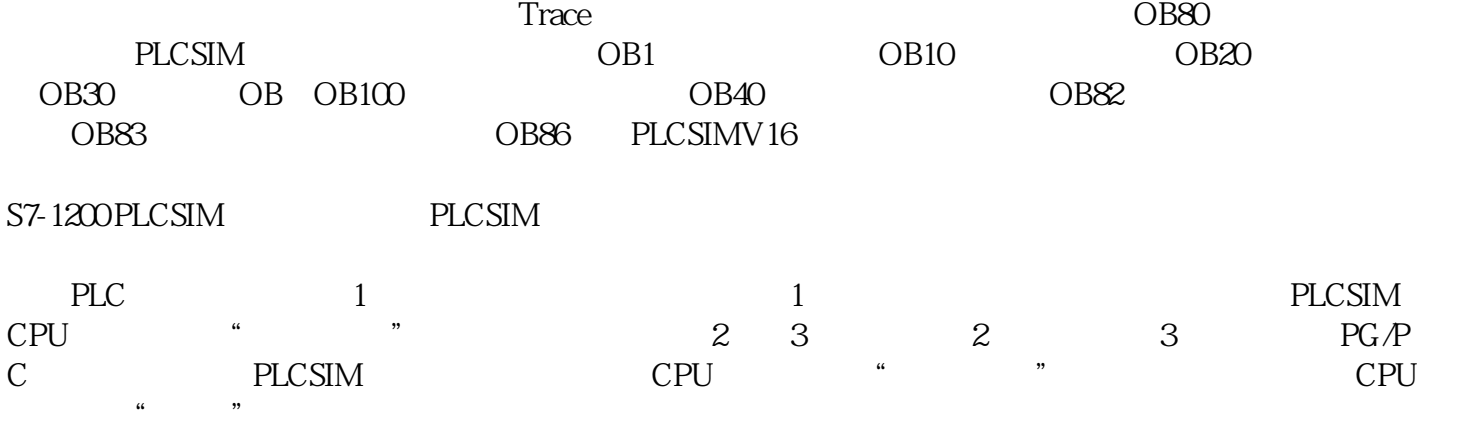

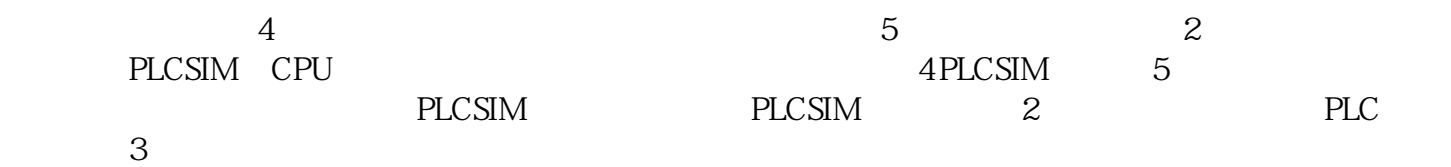

 $6$  executed by  $6$